# **ENT Hauts-de-France** nec

# *Bonnes pratiques et cas d'usage fondamentaux*

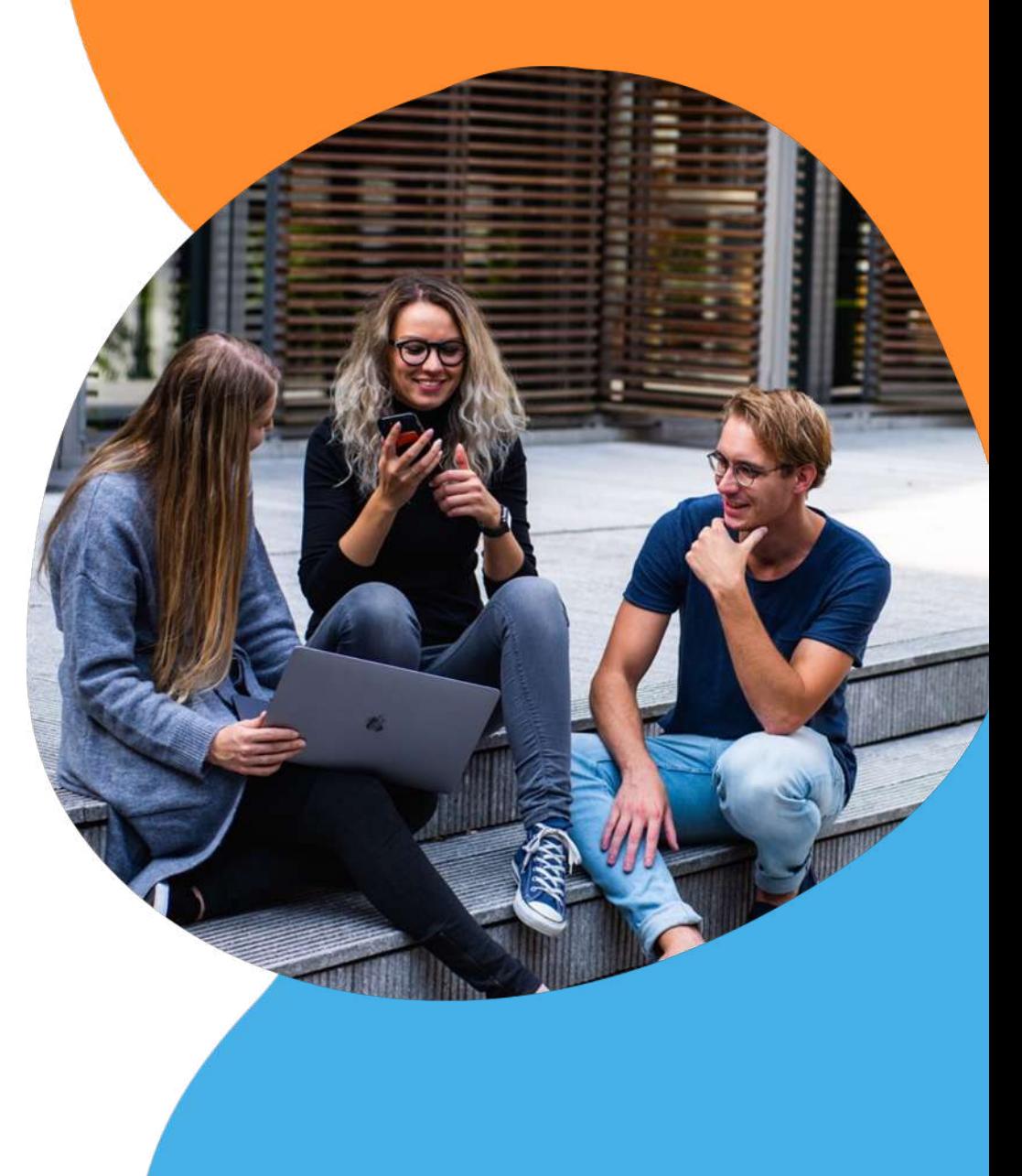

© Open Digital Education, tous droits réservés

#### Les 9 cas d'usages fondamentaux

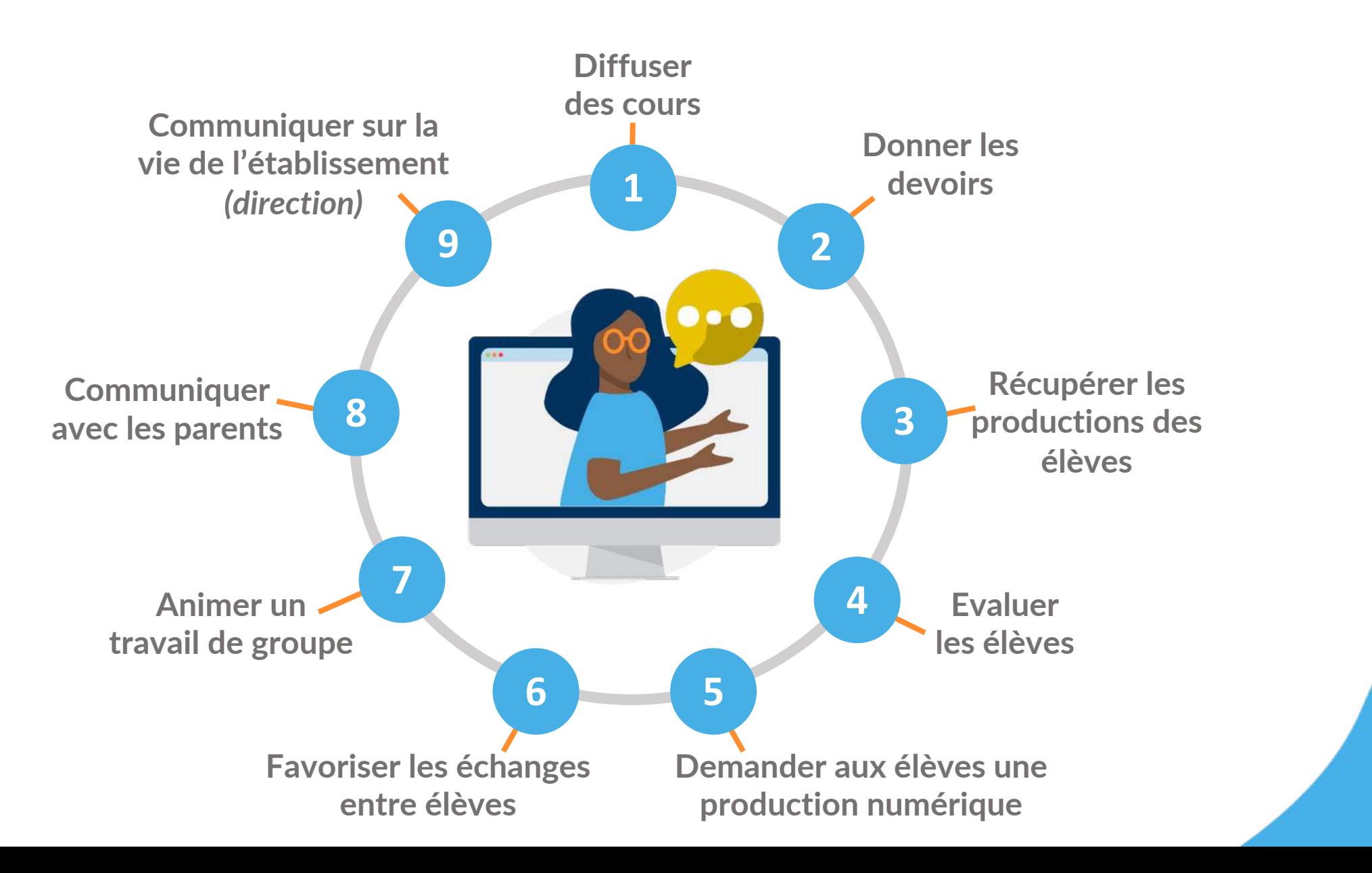

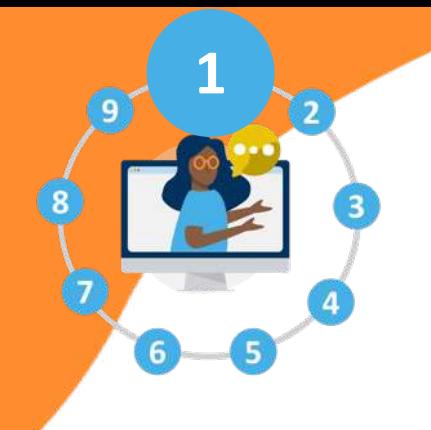

- Un wiki pour une matière : histoire, géographie, mathématiques…
- Une page par cours associant texte, images, liens internes et externes, vidéos, sons…
- Insérer des pièces jointes : par exemple les cours en pdf que vous possédez déjà
- Donner les droits de commenter aux élèves (si vous le souhaitez) pour faciliter les échanges et les questions

### Diffuser des cours grâce au wiki

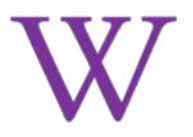

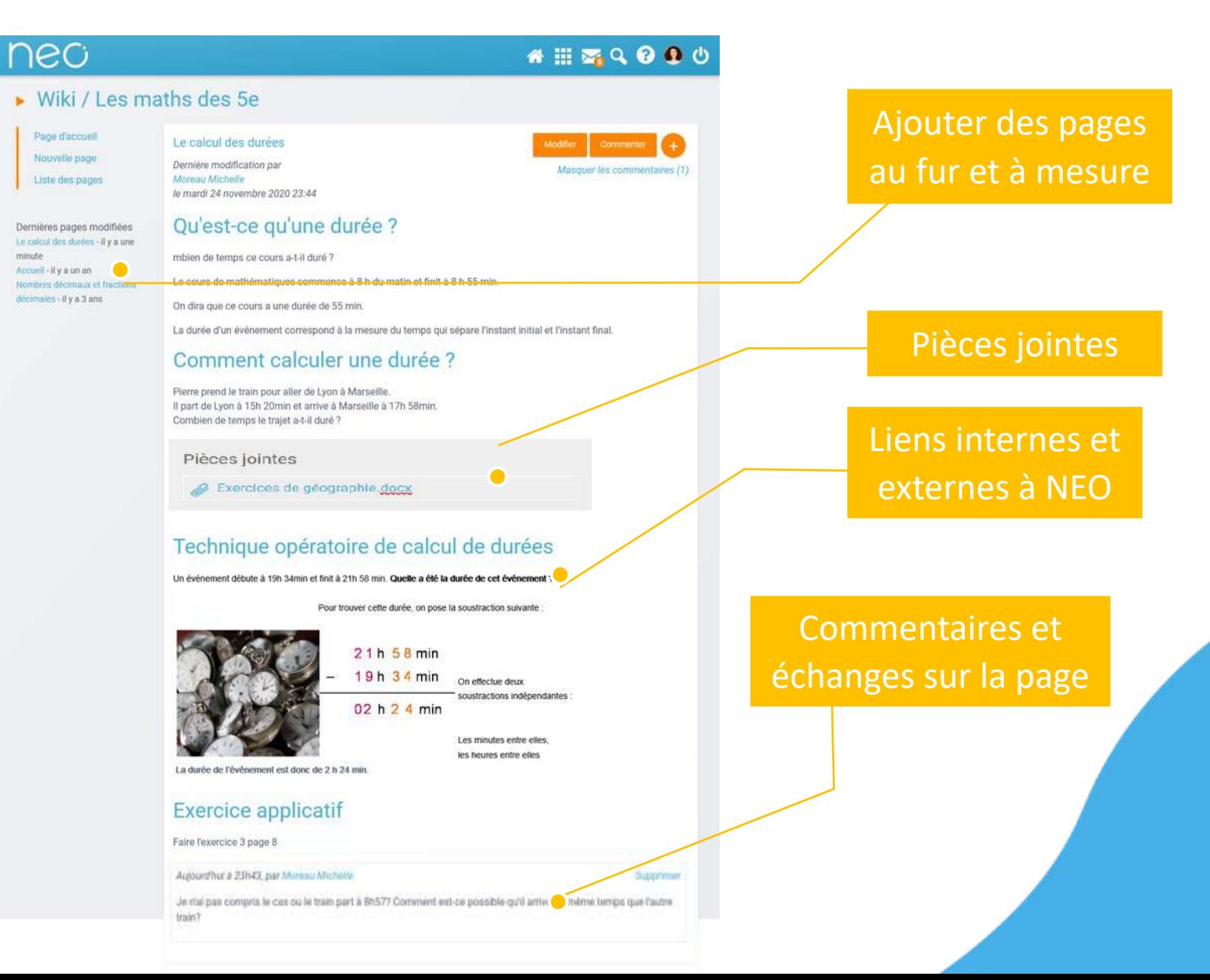

#### Donner les devoirs avec le Cahier de textes

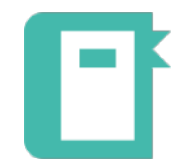

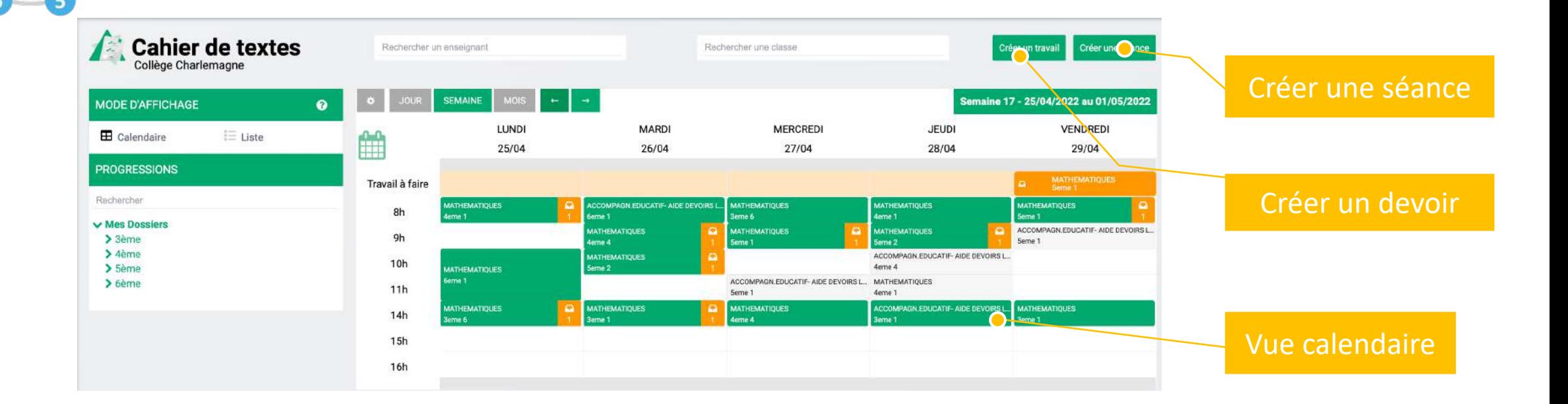

- Les enseignants partagent leurs séquences de cours ainsi que les devoirs à faire
- La direction vise les cahiers de textes

**2**

• Les élèves, les parents et la vie scolaire consultent les séances et les devoirs

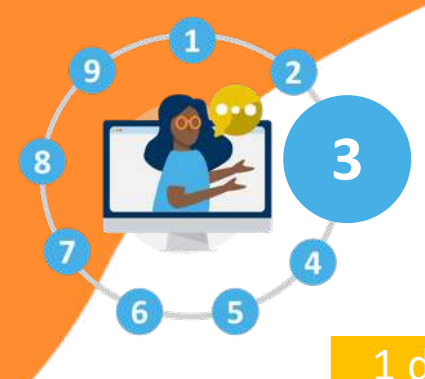

#### Récupérer les productions des élèves

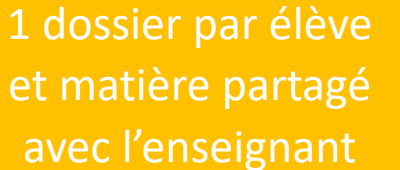

Préfixer avec la date de rendu

- Chaque élève charge son document dans l'**Espace documentaire** et le partage avec son enseignant
- Vous pouvez créer des dossiers et des dossiers partagés
- Si vous voulez un dépôt que l'élève ne puisse plus modifier : utilisez le **Casier** !

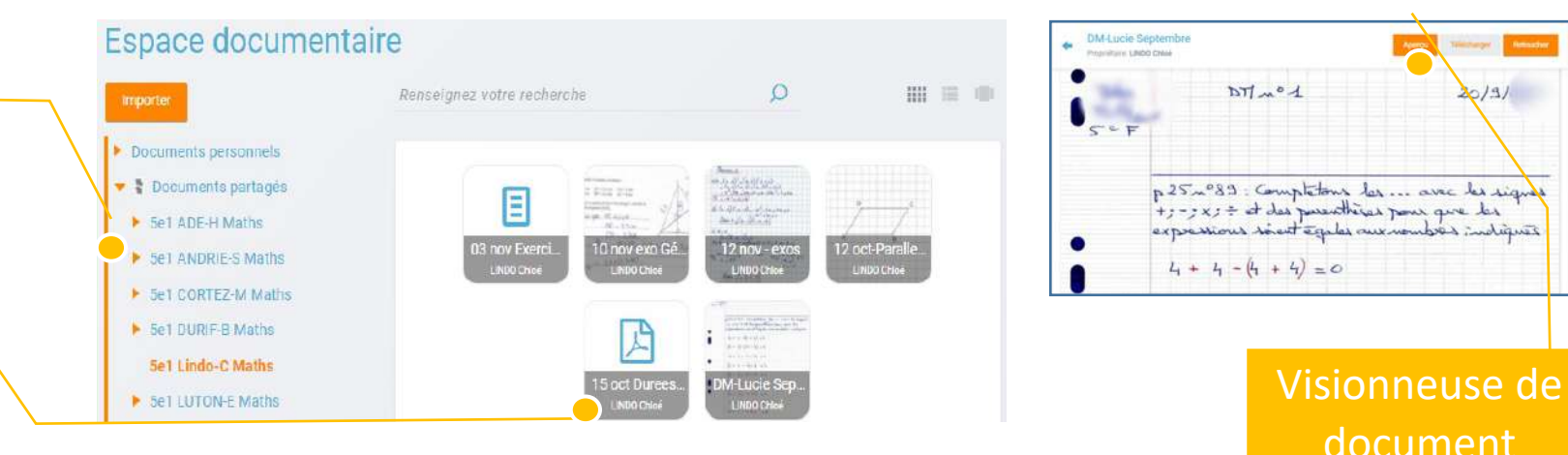

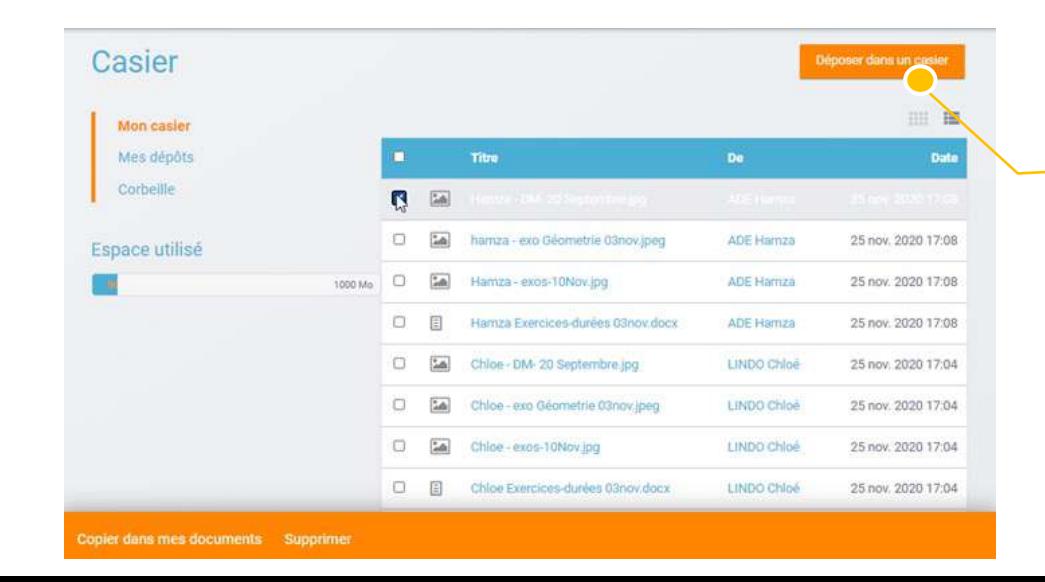

#### Dépot dans le casier de l'enseignant en 4 clics

document

 $131$ 

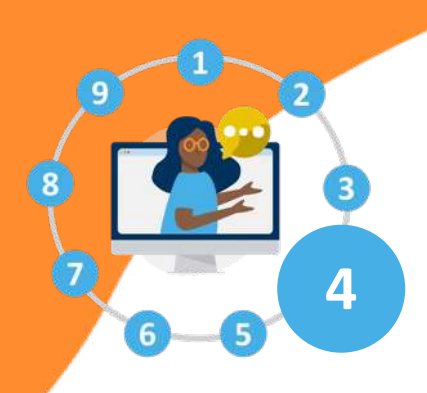

## Evaluer les élèves avec l'application Exercices

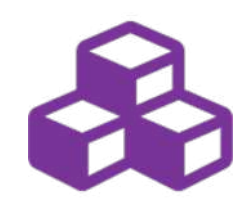

• L'application **Exercices** permet de créer, distribuer et corriger des exercices multimédias et parcours interactifs avec évaluation automatique ou personnalisée

- Un exercice peut être créé avec **9 types de questions** (ouvertes, options multiples…)
- Vous pouvez aussi distribuer des simples rédactions ou des dissertations
- L'enseignant peut tenir pour chaque évaluation un suivi par élève

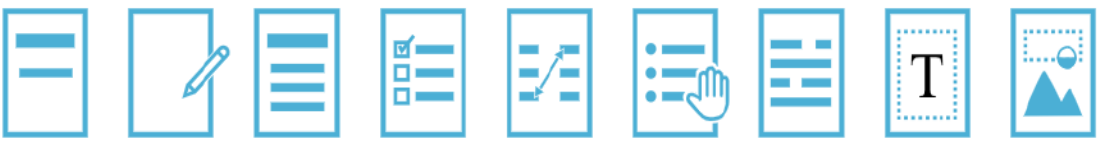

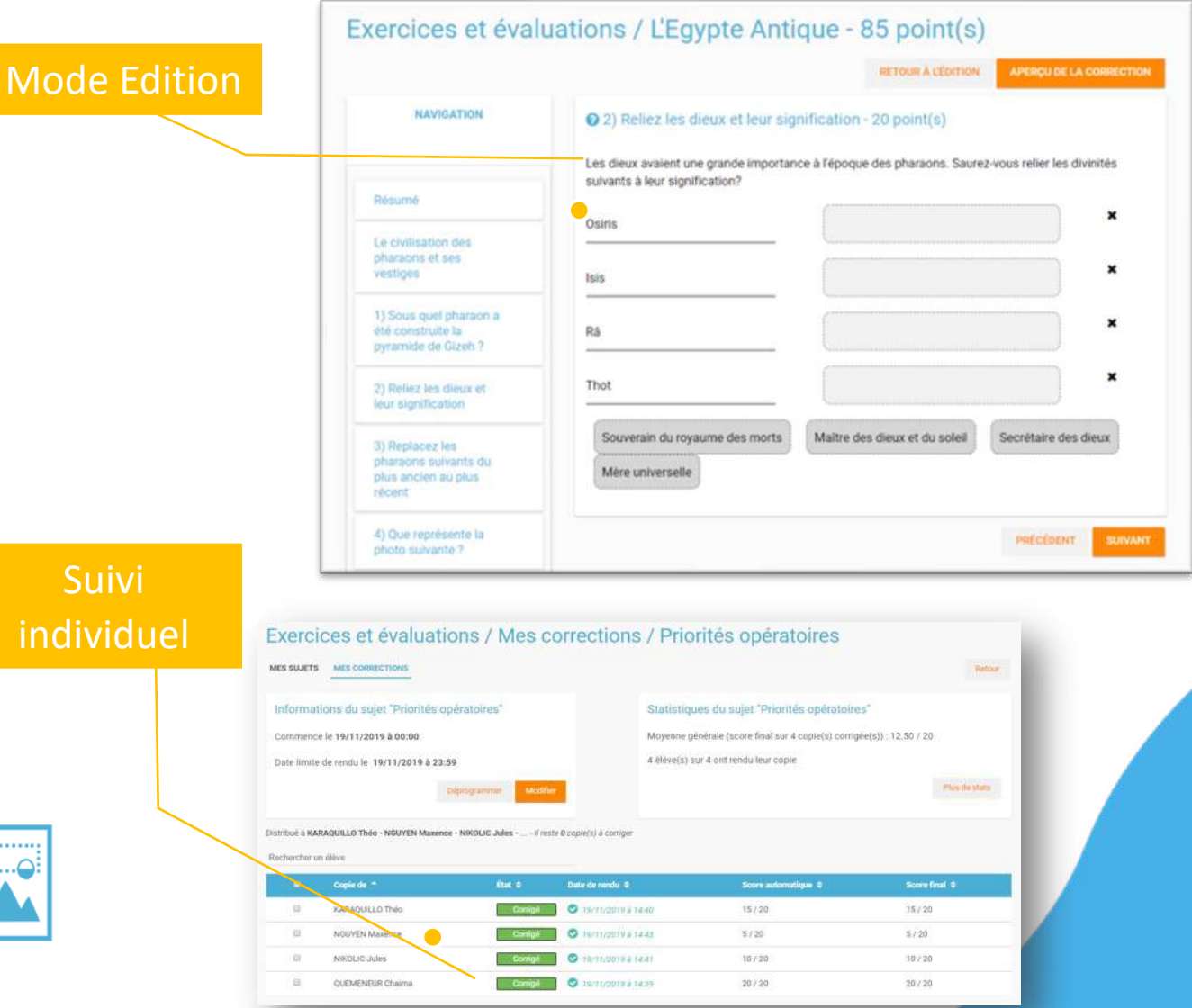

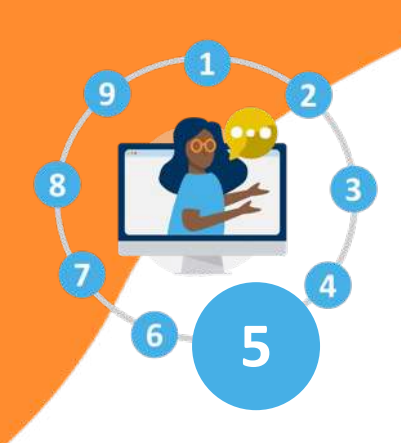

### Demander aux élèves une production numérique

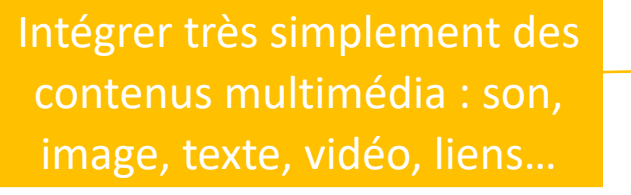

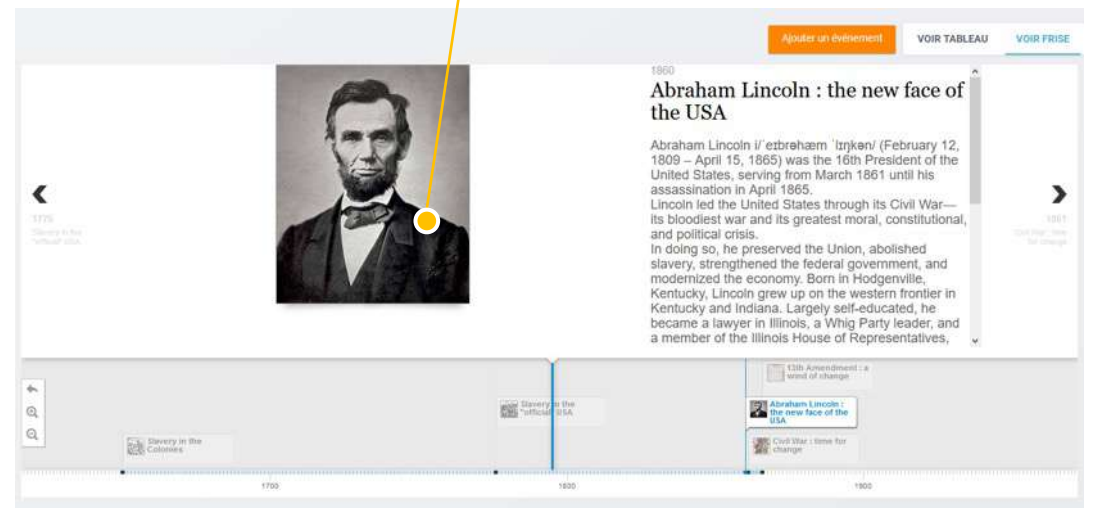

• **Frise chronologique** positionner des événements sur une ligne de temps animée

Le Débarquement (6 juin 1944) Cahier de Muriel BENVENISTE, Publié le 12 mars 2018.

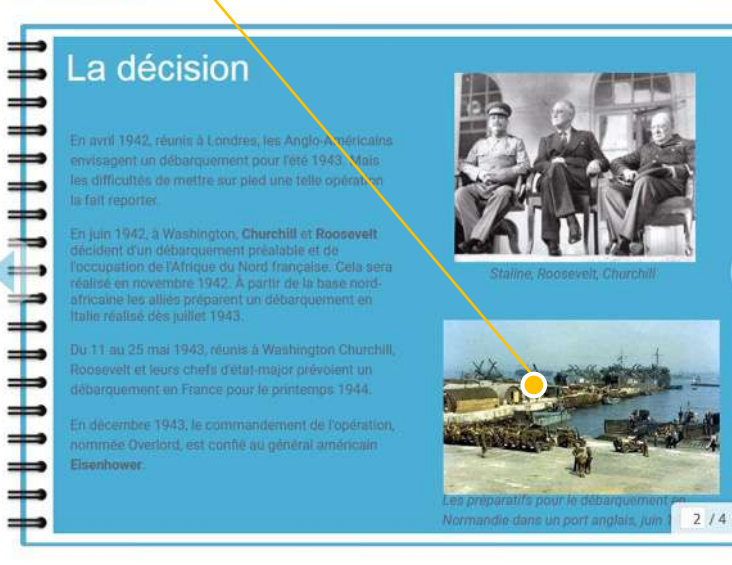

Modifier  $\left(4\right)$ 

• **Cahier multimédia** réaliser des présentations de type « Powerpoint simplifié »

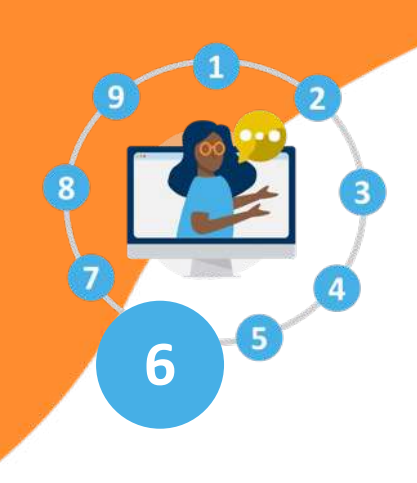

#### Favoriser les échanges entre élèves : le forum

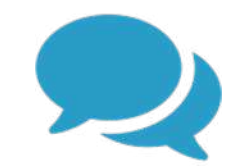

- L'enseignant crée une catégorie par classe, avec droit de contribution pour les élèves qui sont notifiés
- Plusieurs discussions peuvent être créées en parallèle : sur le cours, sur le devoir à faire, sur la vie de classe…
- Quand un élève pose une question, la réponse de l'enseignant bénéficie à toute la classe. Pas besoin d'envoyer 30 mails !
- **Les élèves peuvent aussi s'entraider en répondant eux-mêmes à la question**

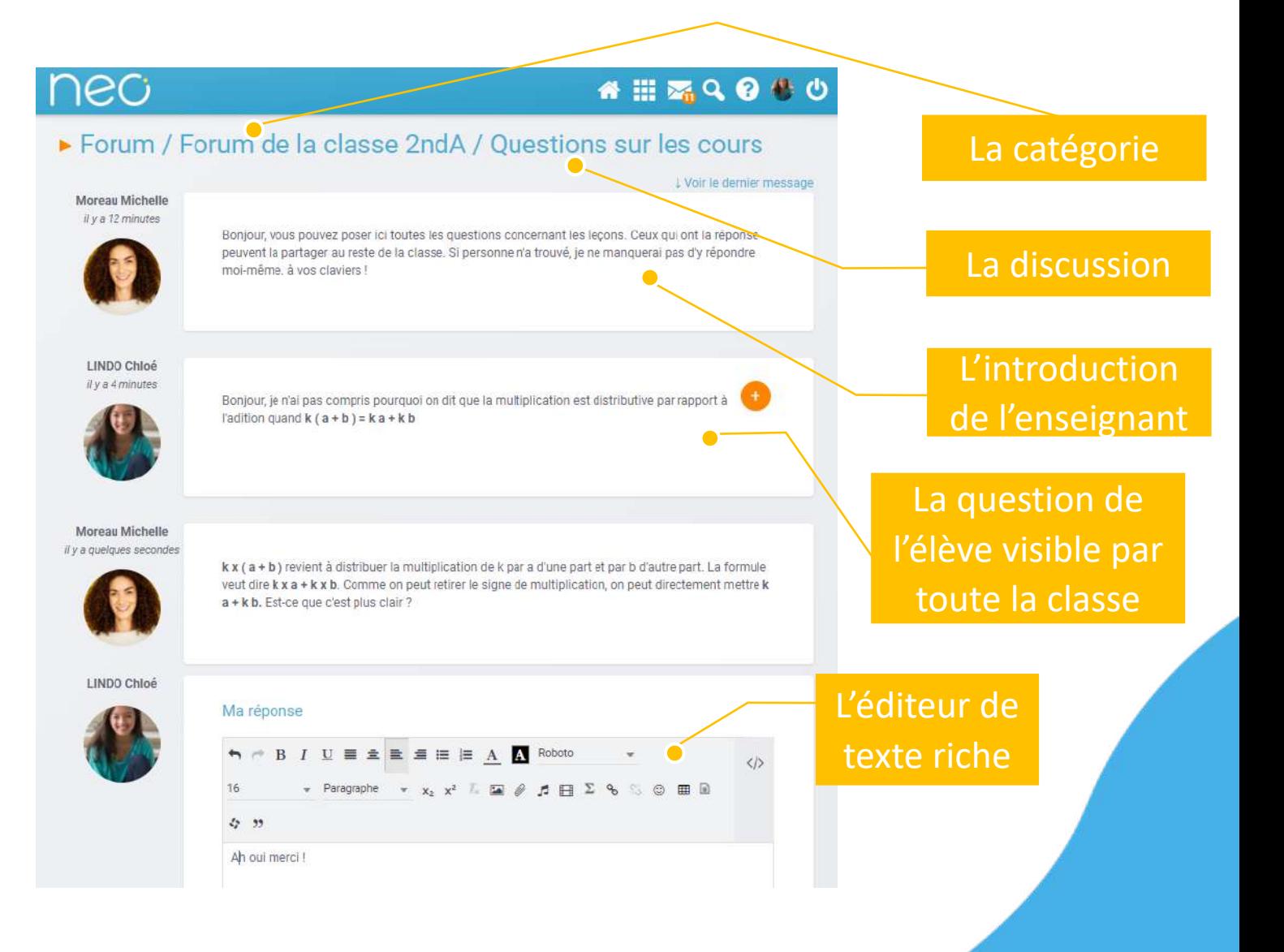

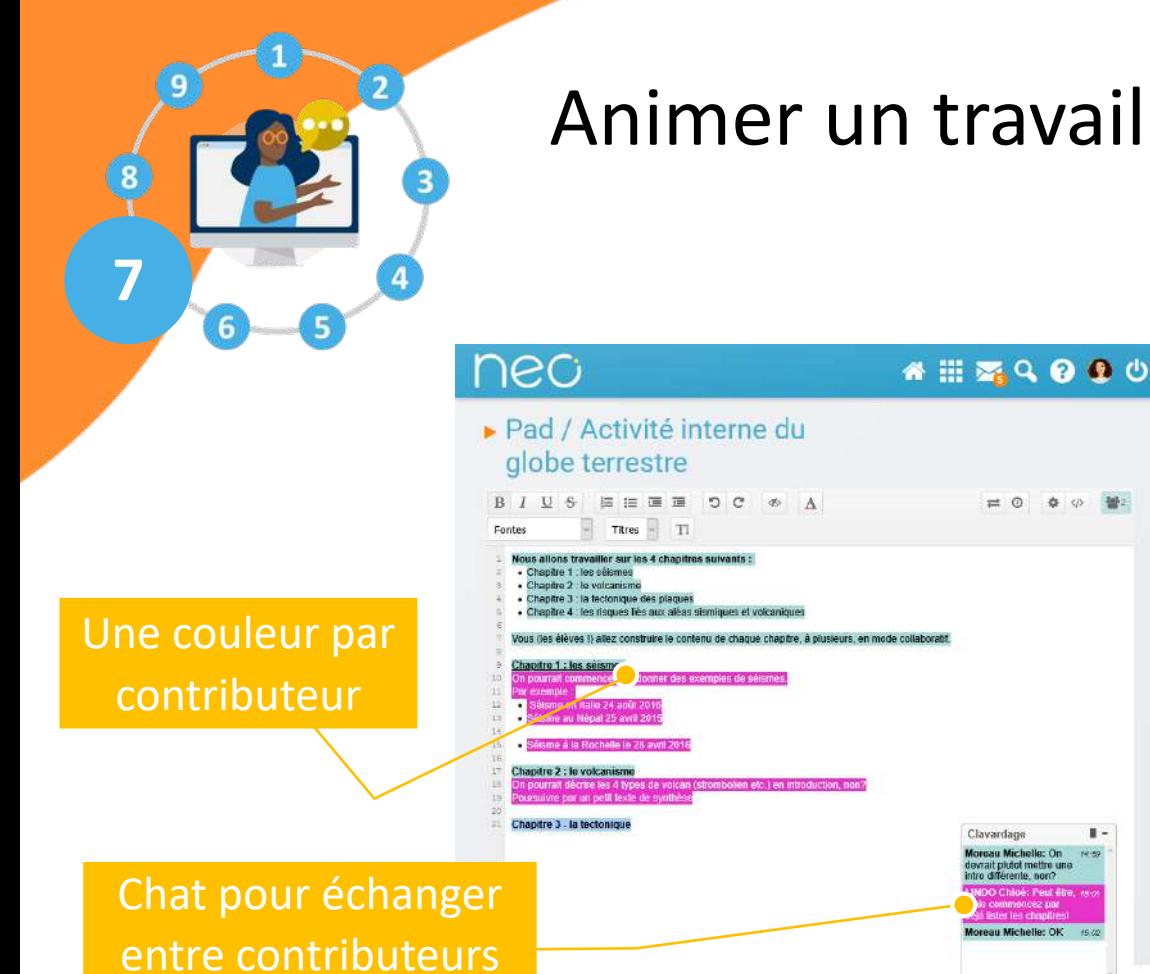

## Animer un travail de groupe avec Pad et Mur

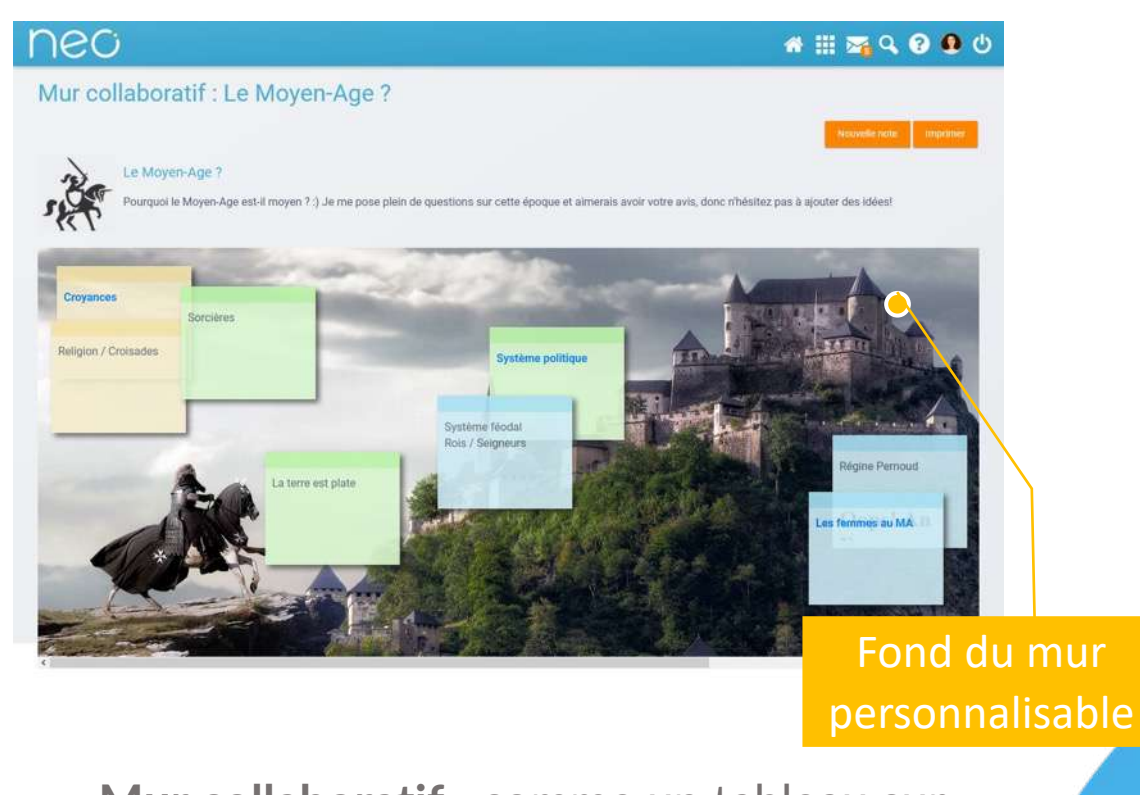

• **Pad** : Ecriture à plusieurs mains, de manière collaborative et en temps réel

Entrez votre message ici

- L'enseignant suit en direct le travail des élèves et peut visualiser l'historique
- **Mur collaboratif** : comme un tableau sur lequel on ajoute des post-it
- L'enseignant initie un brainstorming et classe les idées avec les élèves

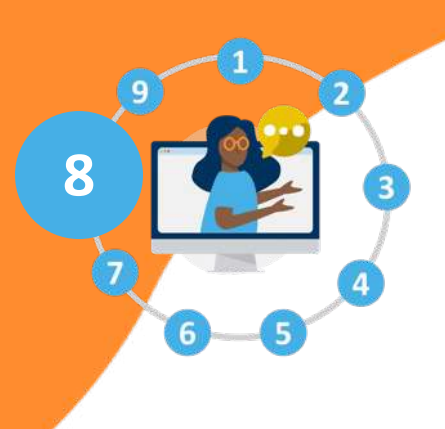

#### Communiquer avec les parents avec la messagerie

ner

Boîte de Message **Broullon** Corbeille

**Dossiers** 

**Espace utilis** 

Cre

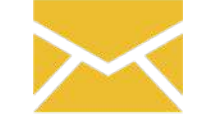

- La messagerie est utilisée pour beaucoup trop de cas d'usages !
- Par exemple, distribuer et récupérer des devoirs par message est vite complexe
- Adaptée pour les échanges directs et pour personnaliser l'échange avec les familles en « one to one »

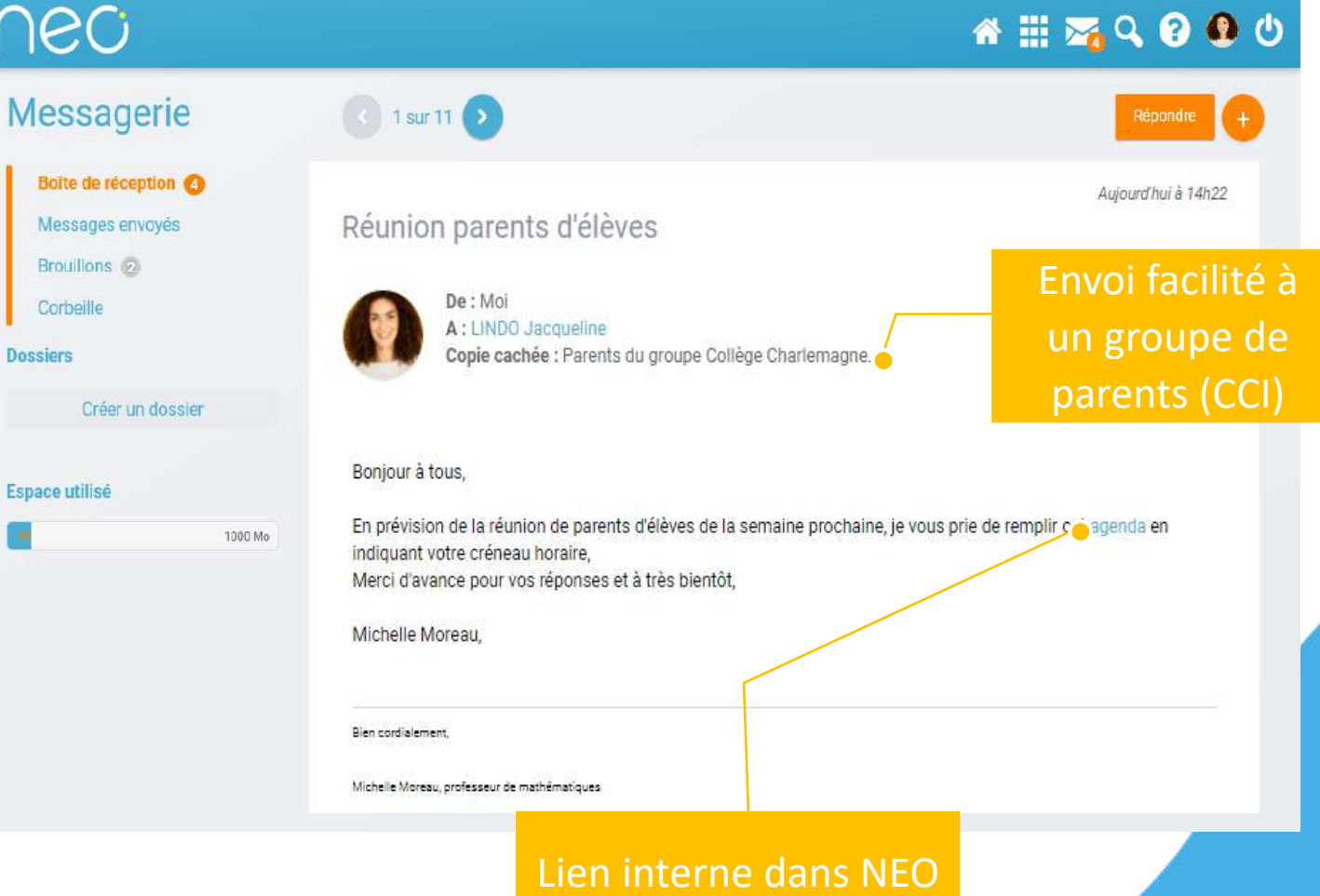

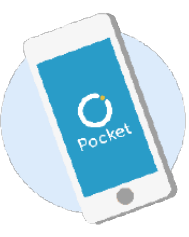

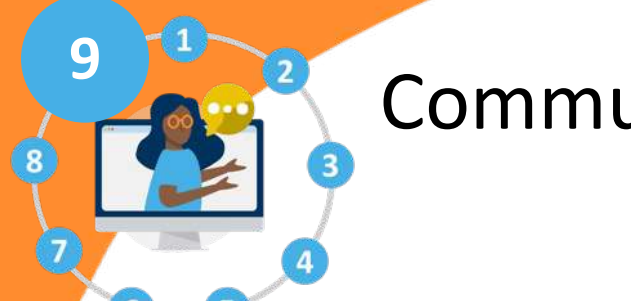

### Communiquer sur la vie de l'établissement (directeur)

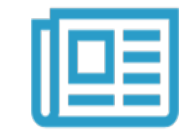

 $\mathbf C$ 

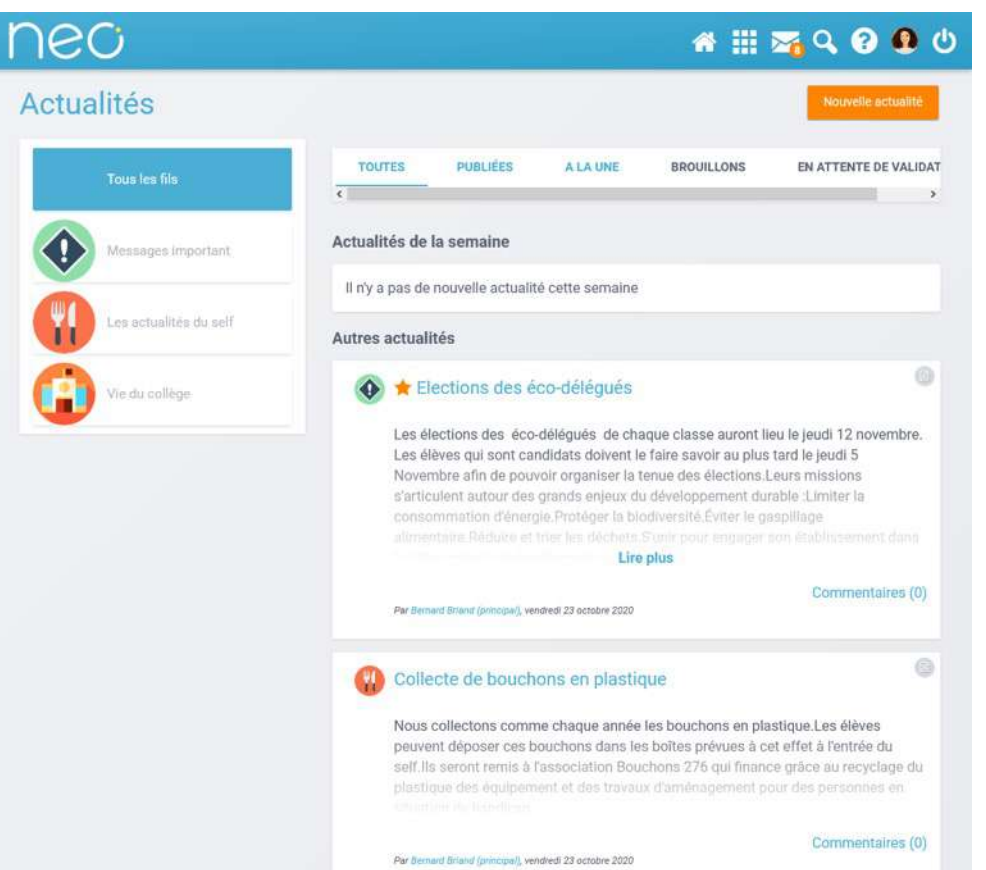

- Thématiques personnalisées
- Multimédia
- Ciblage
- Dates publication, expiration
- Mise « à la une »

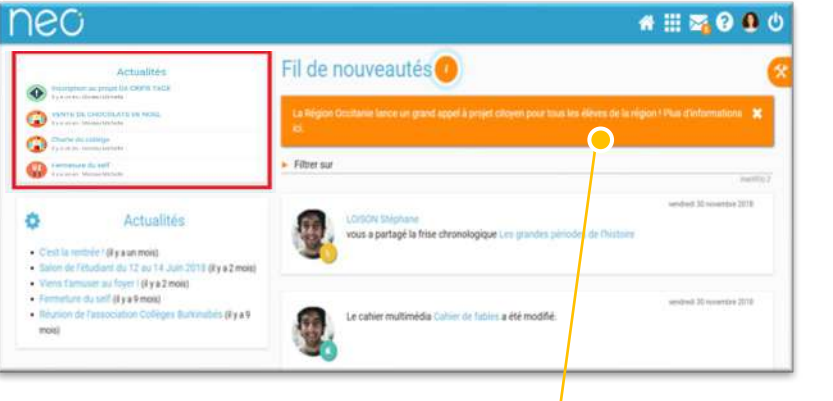

Message flash pour les infos critiques

Notifications dans le fil, dans le widget, et push notification sur NEO Pocket

#### Liens utiles

*Une aide disponible à tout moment dans le menu de NEO* 

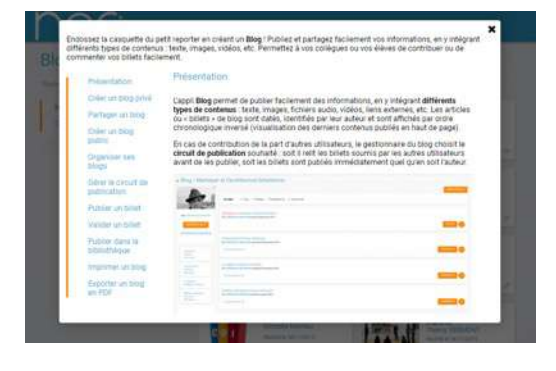

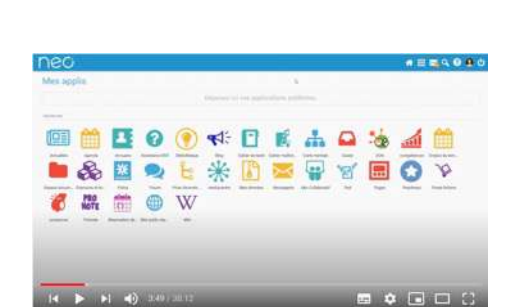

**Les tutoriels**

*Pour que NEO n'ait plus de secret pour vous*

#### **Le Coin des Profs Aide en ligne La Bibliothèque**

*La newsletter pour faire le plein d'astuces*

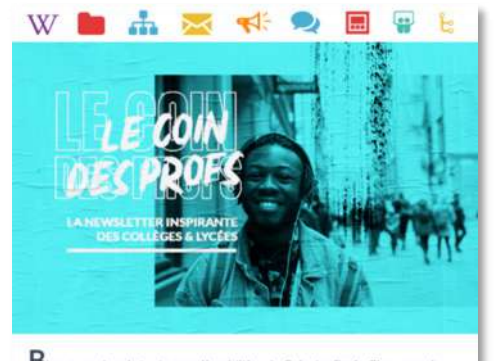

 $\textbf{B}$  lenvenue dans la toute première édition du Coin des Profs, Chaque mois, retrouvez des infos sur les évolutions de votre espace numérique, découvrez des témoignages et faites le plein d'idées d'usages. Un grand bol d'inspiration pour l'ensemble des utilisateurs, d'ici et d'ailleurs !

*Coopérer entre enseignants*

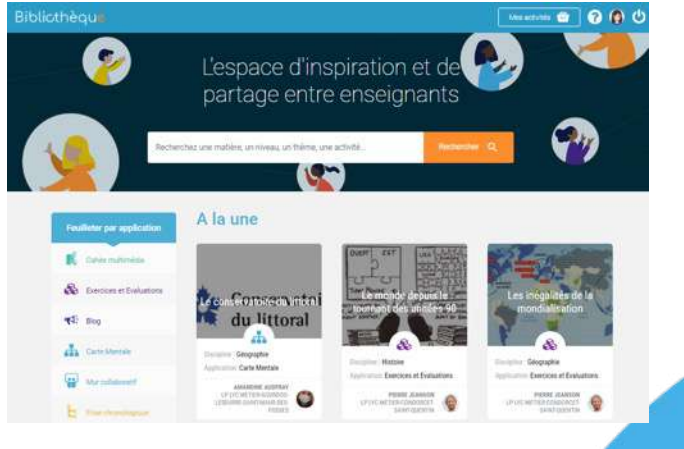

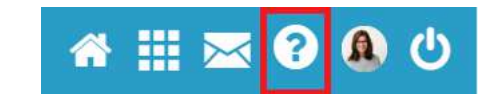

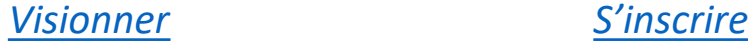

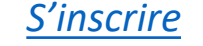

*[En savoir plus](https://neo.opendigitaleducation.com/fr/articles/LaBiblioth%25C3%25A8que%252Cunespaced%25E2%2580%2599inspi/e2191200-3333-476d-a8c1-dfe49eea4c57)*